#### **News**

● [NEWS.txt](https://gitlab.pam-retd.fr/otm/telemac-mascaret/-/raw/v8p2r1/NEWS.txt)

## **User Manuals**

- [artemis\\_user\\_v8p2](https://gitlab.pam-retd.fr/otm/telemac-mascaret/-/raw/v8p2r1/documentation/artemis/user/artemis_user_v8p2.pdf)
- [coupling\\_user\\_v8p2](https://gitlab.pam-retd.fr/otm/telemac-mascaret/-/raw/v8p2r1/documentation/coupling/user/coupling_user_v8p2.pdf)
- [gaia\\_user\\_v8p2](https://gitlab.pam-retd.fr/otm/telemac-mascaret/-/raw/v8p2r1/documentation/gaia/user/gaia_user_v8p2.pdf)
- [khione\\_user\\_v8p2](https://gitlab.pam-retd.fr/otm/telemac-mascaret/-/raw/v8p2r1/documentation/khione/user/khione_user_v8p2.pdf)
- [nestor\\_user\\_v8p2](https://gitlab.pam-retd.fr/otm/telemac-mascaret/-/raw/v8p2r1/documentation/nestor/user/nestor_user_v8p2.pdf)
- postel3d user v8p2
- [sisyphe\\_user\\_v8p2](https://gitlab.pam-retd.fr/otm/telemac-mascaret/-/raw/v8p2r1/documentation/sisyphe/user/sisyphe_user_v8p2.pdf)
- stbtel user v8p2
- [telapy\\_user\\_v8p2](https://gitlab.pam-retd.fr/otm/telemac-mascaret/-/raw/v8p2r1/documentation/telapy/user/telapy_user_v8p2.pdf)
- telemac2d user\_v8p2
- telemac3d user v8p2
- [tomawac\\_user\\_v8p2](https://gitlab.pam-retd.fr/otm/telemac-mascaret/-/raw/v8p2r1/documentation/tomawac/user/tomawac_user_v8p2.pdf)
- wagtel user v8p2

## **Theory Guides**

- mascaret theory guide v8p2
- telemac3d theory guide v8p2
- waqtel theory quide v8p2

### **Reference Manuals**

- artemis reference v8p2
- gaia reference v8p2
- khione reference v8p2
- postel3d reference v8p2
- [sisyphe\\_reference\\_v8p2](https://gitlab.pam-retd.fr/otm/telemac-mascaret/-/raw/v8p2r1/documentation/sisyphe/reference/sisyphe_reference_v8p2.pdf)
- stbtel reference v8p2
- telemac2d reference v8p2
- telemac3d reference v8p2
- tomawac reference v8p2

• wagtel reference v8p2

## **Validation Manuals**

- [gaia\\_validation\\_v8p2](https://gitlab.pam-retd.fr/otm/telemac-mascaret/-/raw/v8p2r1/documentation/gaia/validation/gaia_validation_v8p2.pdf)
- khione validation v8p2
- [mascaret\\_validation\\_v8p2](https://gitlab.pam-retd.fr/otm/telemac-mascaret/-/raw/v8p2r1/documentation/mascaret/validation/mascaret_validation_v8p2.pdf)
- nestor validation v8p2
- postel3d validation v8p2
- [sisyphe\\_validation\\_v8p2](https://gitlab.pam-retd.fr/otm/telemac-mascaret/-/raw/v8p2r1/documentation/sisyphe/validation/sisyphe_validation_v8p2.pdf)
- stbtel validation v8p2
- [telemac2d\\_validation\\_v8p2](https://gitlab.pam-retd.fr/otm/telemac-mascaret/-/raw/v8p2r1/documentation/telemac2d/validation/telemac2d_validation_v8p2.pdf)
- telemac3d validation v8p2
- [tomawac\\_validation\\_v8p2](https://gitlab.pam-retd.fr/otm/telemac-mascaret/-/raw/v8p2r1/documentation/tomawac/validation/tomawac_validation_v8p2.pdf)
- wagtel validation v8p2

# **Sources Manuals**

- [Doxygen for sources v8p2](http://docs.opentelemac.org/doxydocs/v8p2r0/html/)
- [Doxygen for python scripts v8p2](http://docs.opentelemac.org/doxypydocs/v8p2r0/html/)
- [Notebooks v8p2](http://docs.opentelemac.org/notebooks/v8p2r0/)

## **Miscellaneous Manuals**

- [TelemacDocTemplate\\_v8p2](https://gitlab.pam-retd.fr/otm/telemac-mascaret/-/raw/v8p2r1/documentation/Misc/TelemacDocTemplate/TelemacDocTemplate_v8p2.pdf)
- developer guide v8p2
- [git\\_guide\\_v8p2](https://gitlab.pam-retd.fr/otm/telemac-mascaret/-/raw/v8p2r1/documentation/Misc/git_guide/git_guide_v8p2.pdf)
- software quality plan v8p2

From: <http://wiki.opentelemac.org/>- **open TELEMAC-MASCARET**

Permanent link: **[http://wiki.opentelemac.org/doku.php?id=documentation\\_v8p2r1](http://wiki.opentelemac.org/doku.php?id=documentation_v8p2r1)**

Last update: **2021/12/07 15:52**

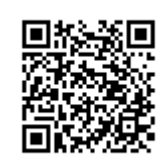